## Штрих-М / Shtrih (выгрузка из кассы)

Все настройки обмена производятся в конфигурационном файле /linuxcash/cash/exchangesystems/exchangers/config/cash/exchangers.ini.

## Выгрузка продаж

Для выгрузки продаж в формате shtrih необходимо:

- включить [сервис выгрузки продаж,](https://docs.artix.su/pages/viewpage.action?pageId=125248267)
- указать название конвертера в секции [UNLOAD]: converter = shtrih,
- сконфигурировать секцию выгрузки: [unload.converter.shtrih].

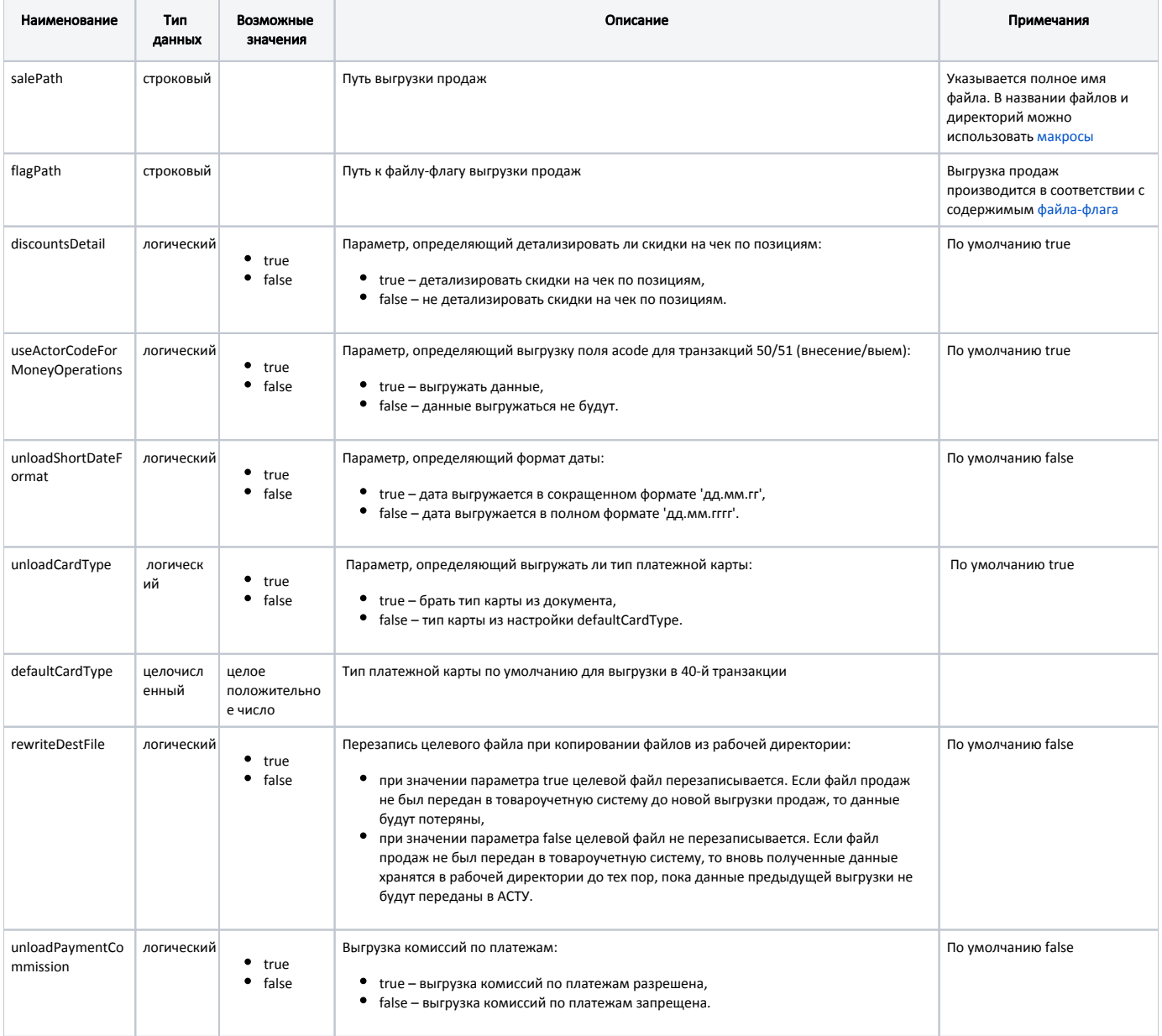

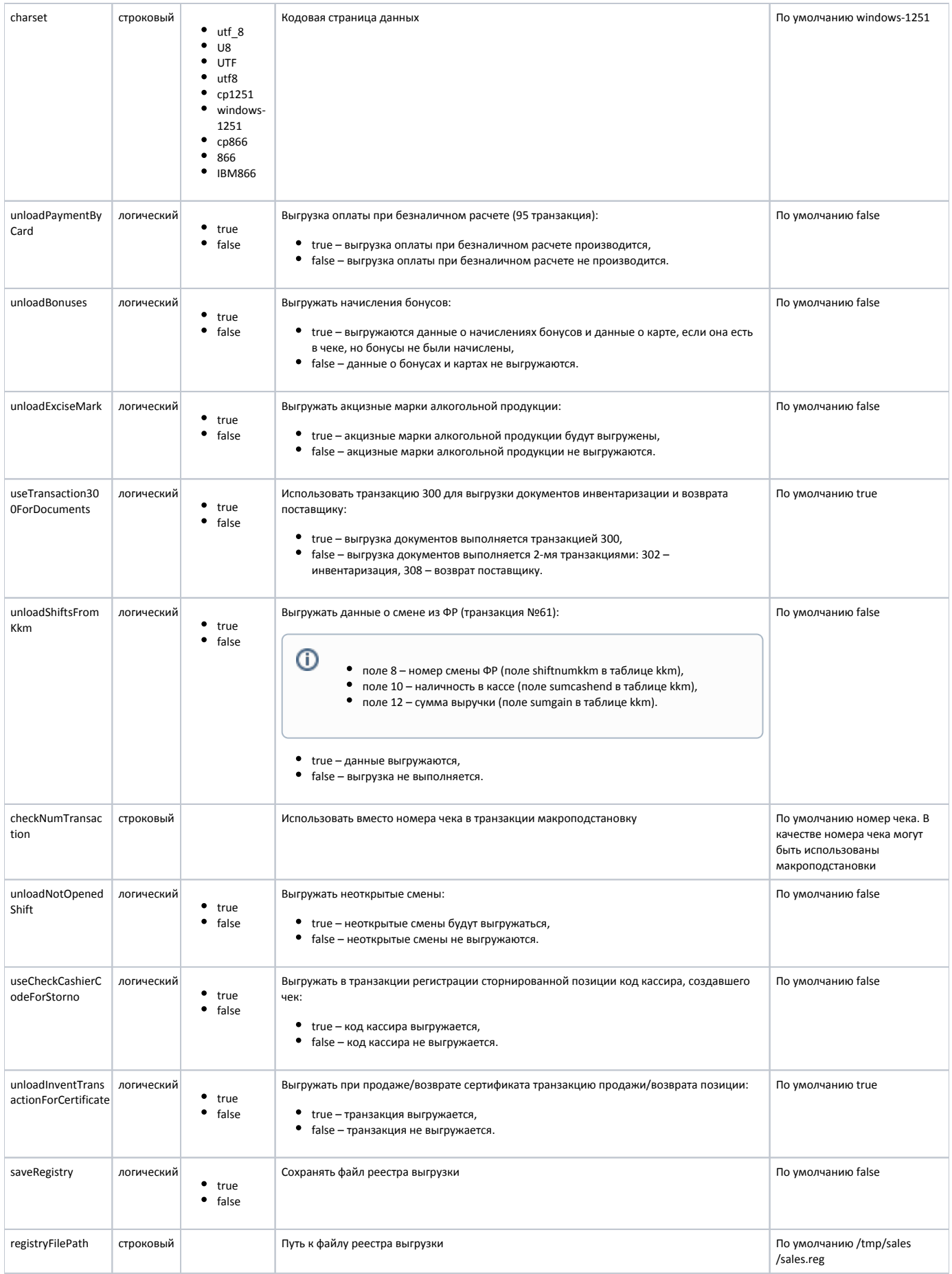

## Пример настройки

[UNLOAD]

...

...

converter = shtrih

[unload.converter.shtrih] ; <параметры\_конвертера> ; Путь выгрузки продаж salePath = /tmp/sales/sale%(shiftnum)s.rep

; Путь к файлу-флагу выгрузки продаж flagPath = /tmp/sales/sale.req

; Параметр определяет, детализировать ли скидки на чек по позициям ;discountsDetail = True

; Параметр определяет, выгружать ли поле acode для транзакций 50/51 (внесение/выем) ; По умолчанию True ;useActorCodeForMoneyOperations = True

; Выгрузка даты в сокращенном формате 'дд.мм.гг'. ; По умолчанию - False (формат даты 'дд.мм.гггг') ;unloadShortDateFormat = False

; Выгружать тип платежной карты True - брать тип карты из документа, ; False - тип карты из настройки defaultCardType. ; По умолчанию True ;unloadCardType = True

; Тип платежной карты по умолчанию для выгрузки в 40-й транзакции. ; По-умолчанию - пустое ;defaultCardType =

; Перезапись целевого файла при копировании файлов из рабочей директории

; True - перезаписывать, False - нет.

; По умолчанию False

;rewriteDestFile = False

; Параметр определяет, выгружать ли комиссии по платежам ; По умолчанию False (не выгружать) ;unloadPaymentCommission = False

; Кодовая страница данных. Если значение параметра не установлено, используется windows-1251 ; Примеры кодировок: utf\_8, U8, UTF, utf8, cp1251, windows-1251, cp866, 866, IBM866 и др. ;charset = cp1251

; Дополнительно выгружать оплату при безналичном расчете (95 транзакция) ; По умолчанию - False (не выгружать) ;unloadPaymentByCard = False

; Выгружать начисления бонусов ; По умолчанию False (не выгружать) ;unloadBonuses = False

; Выгружать акцизные марки ; По умолчанию False (не выгружать) ;unloadExciseMark = False

; Использовать транзакцию 300 для выгрузки документов (инвентаризация, возврат поставщику). ; Иначе выгружаются двумя транзакциями: 302 - инвентаризация, 308 - возврат поставщику

; По умолчанию True

;useTransaction300ForDocuments = True

; Выгружать данные о смене из ФР

; По умолчанию False

;unloadShiftsFromKkm = False

; Использовать вместо номера чека в транзакции макроподстановку

; По умолчанию используется номер чека ;checkNumTransaction = %(shiftnum)04d%(checknum)05d ; Выгружать неоткрытые смены ; По умолчанию False (неоткрытые смены не выгружаются) ;unloadNotOpenedShift = False ; Выгружать в транзакции регистрации сторнированной позиции код кассира, создавшего чек ; По умолчанию False ;useCheckCashierCodeForStorno = False ; Выгружать при продаже/возврате сертификата транзакцию продажи/возврата позиции ; По умолчанию True ;unloadInventTransactionForCertificate = True ; Сохранять файл реестра выгрузки ; По умолчанию False ;saveRegistry = False ; Путь к файлу реестра выгрузки ; По умолчанию /tmp/sales/sales.reg ;registryFilePath = /tmp/sales/sales.reg

Для гибкого задания номера чека в транзакции может быть использована макроподстановка, определяемая параметром checkNumTransaction. Параметры макроподстановки разрешается дополнять любыми символами до определенного количества. Для этого в префиксе параметра указывается символ и количество его повторений с опцией d.

## Пример

При указании checkNumTransaction = %(shiftnum)04d%(checknum)05d поле номер смены будет дополнено слева нулями до ширины в 4 символа, а поле номер чека – нулями до ширины в 5 символов.

Например, в смене №6 имеется чек №14. В транзанкции вместо номера чека будет записано выражение 000600014.

В ряде случаев требуется выгружать данные неоткрытых смен, например, при необходимости выгрузки данных [инвентаризации](https://docs.artix.su/pages/viewpage.action?pageId=27531122). Возможность выгрузки неоткрытых смен определяется параметром unloadNotOpenedShift:

- при значении true при выгрузке продаж будут выгружены также данные неоткрытых смен, которые могут содержать нефискальные документы,
- при значении false при выгрузке продаж данные неоткрытых смен игнорируются.

Подробнее о выгрузке продаж различными способами можно прочитать в разделе "[Выгрузка продаж](https://docs.artix.su/pages/viewpage.action?pageId=125248266)".